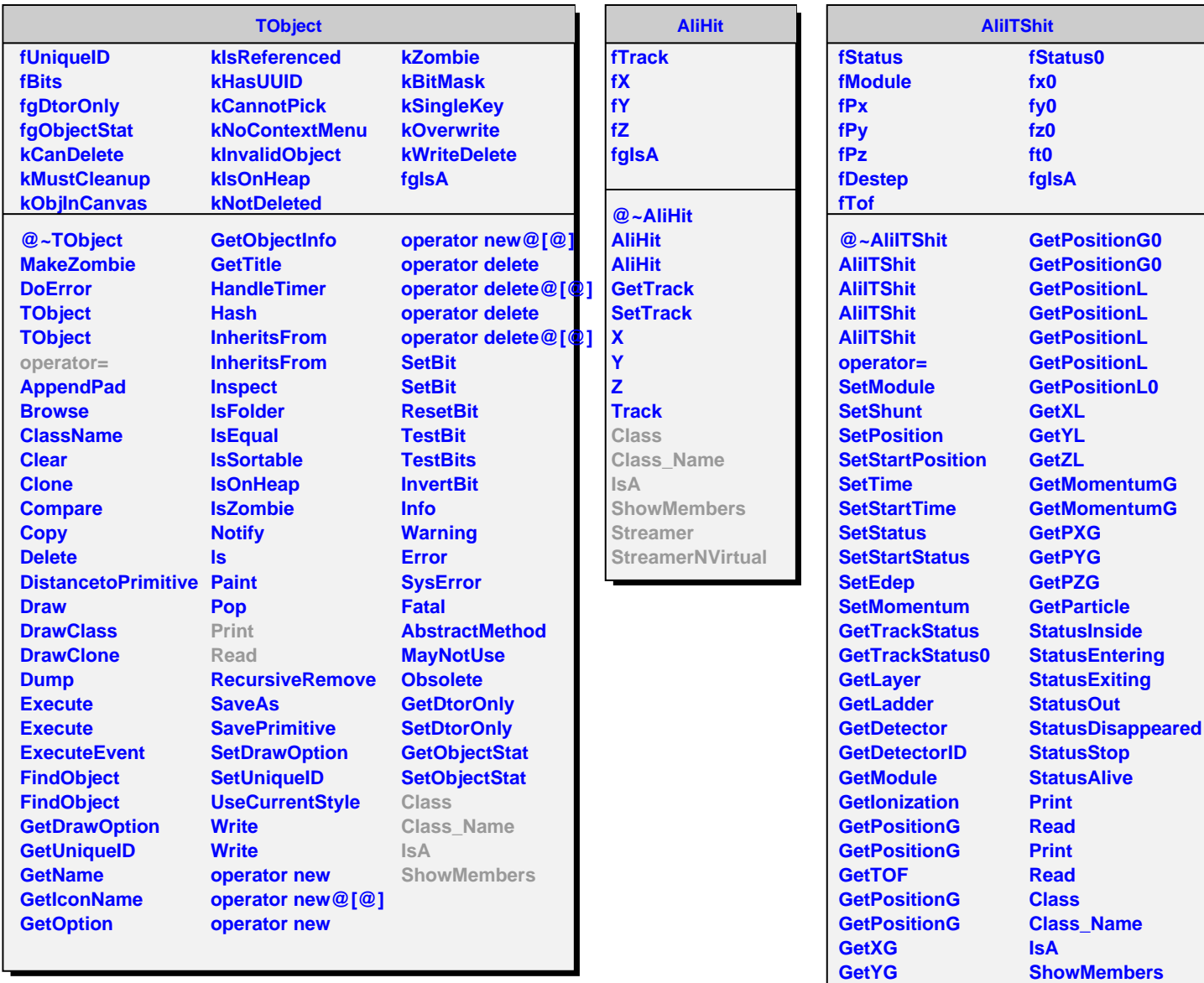

**GetZG**